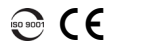

The FIP-400B Fiber Inspection Probe is a portable video microscope used to inspect fiber-optic terminations. Using ConnectorMax2, the dedicated software, you can view the fiber directly, or capture and analyze the results.

You can use different probe tips depending on the type of connector you are testing.

## Changing Probe Tips

With the FIP-400B, you can inspect a patch panel and a patchcord using the same multi-row or single-row MTP/MPO tip and nozzle.

> *Note: The display may be slightly different depending on the platform or computer on which you are using ConnectorMax2.*

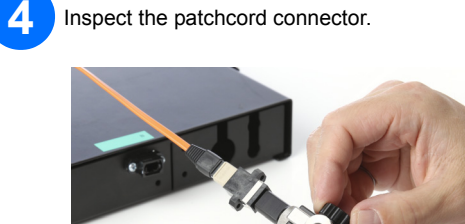

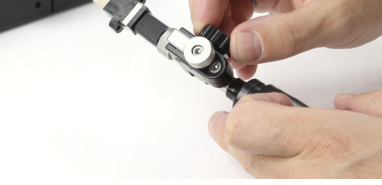

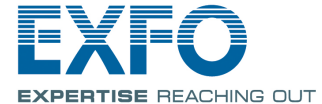

© 2015 EXFO Inc. All rights reserved. ⊌ 2010 EXFO Inc. All rights reserved.<br>Printed in Canada (2015-09)<br>P/N: 1068613 Version: 2.0.0.1

## Inspecting Patch Panels and Patchcords

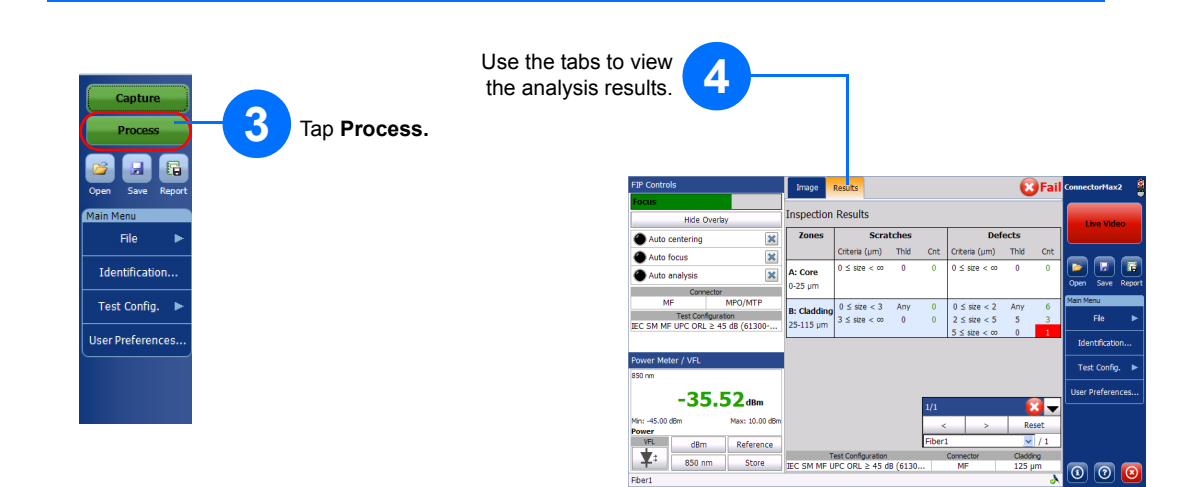

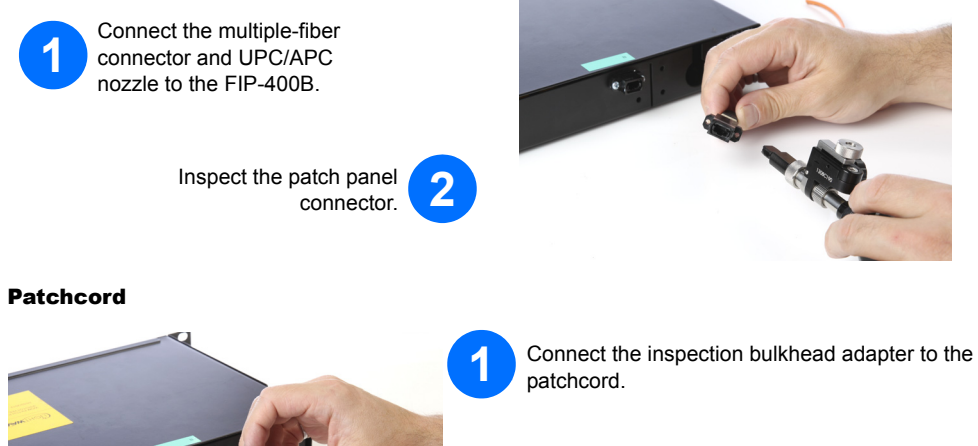

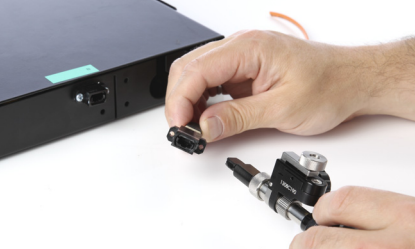

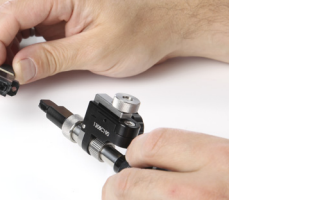

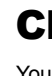

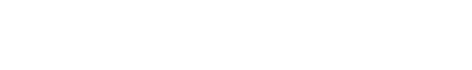

**2** Connect the jumper to the inspection bulkhead by holding down the inspection bulkhead.

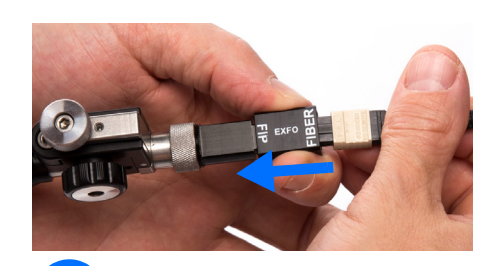

#### *Note: The FIP status LED is lighted according to the analysis results of the current fiber.*

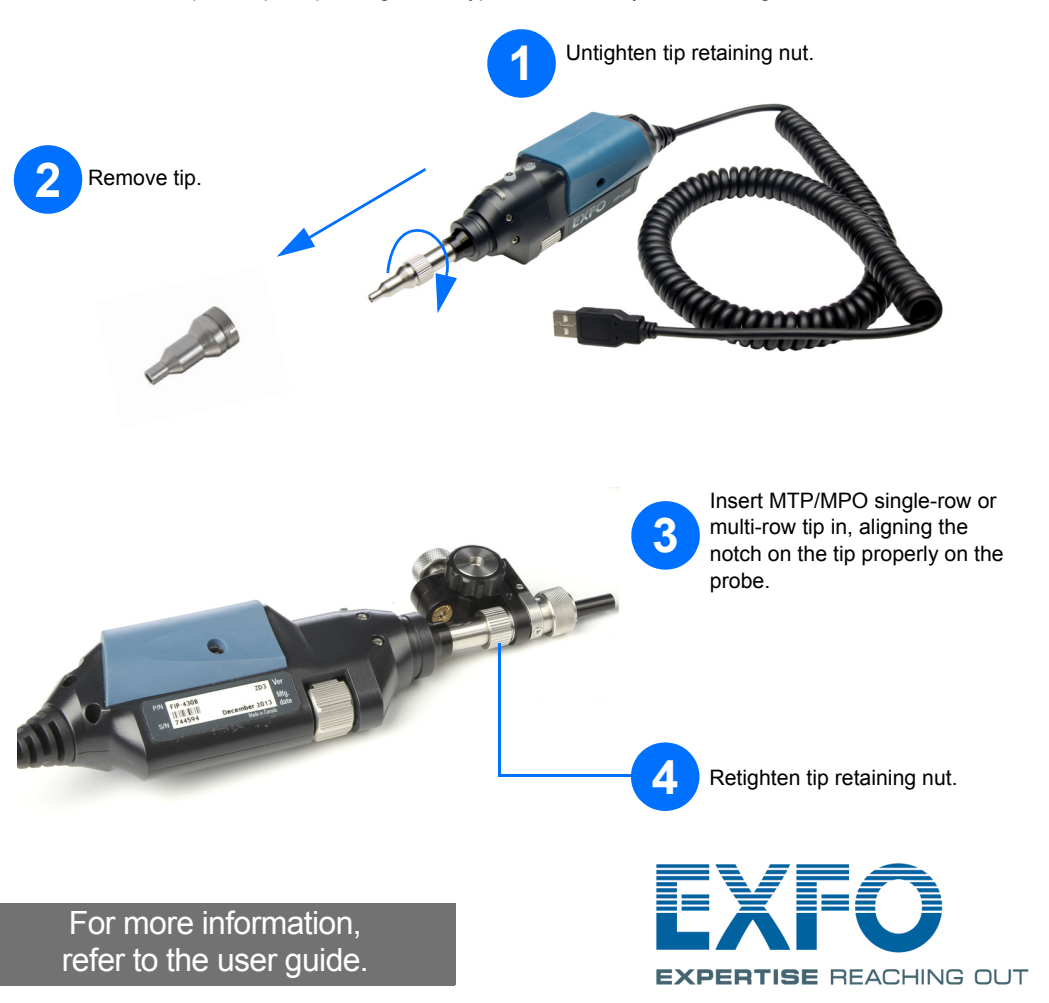

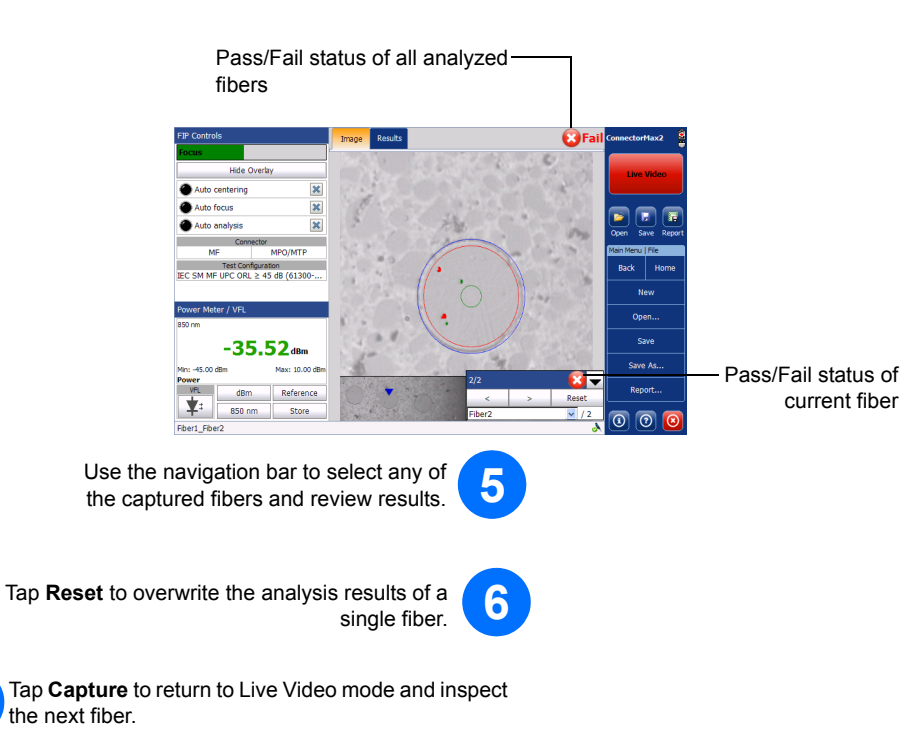

### Patch Panel

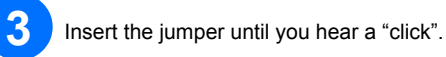

*Note: If you hold the nozzle of the tip and try to connect the jumper, you will not be able to click it.*

Fiber Inspection Probe

# FIP-400B and ConnectorMax2

according to the criteria you have set. Ensure that the batch inspection or analysis process is enabled and that

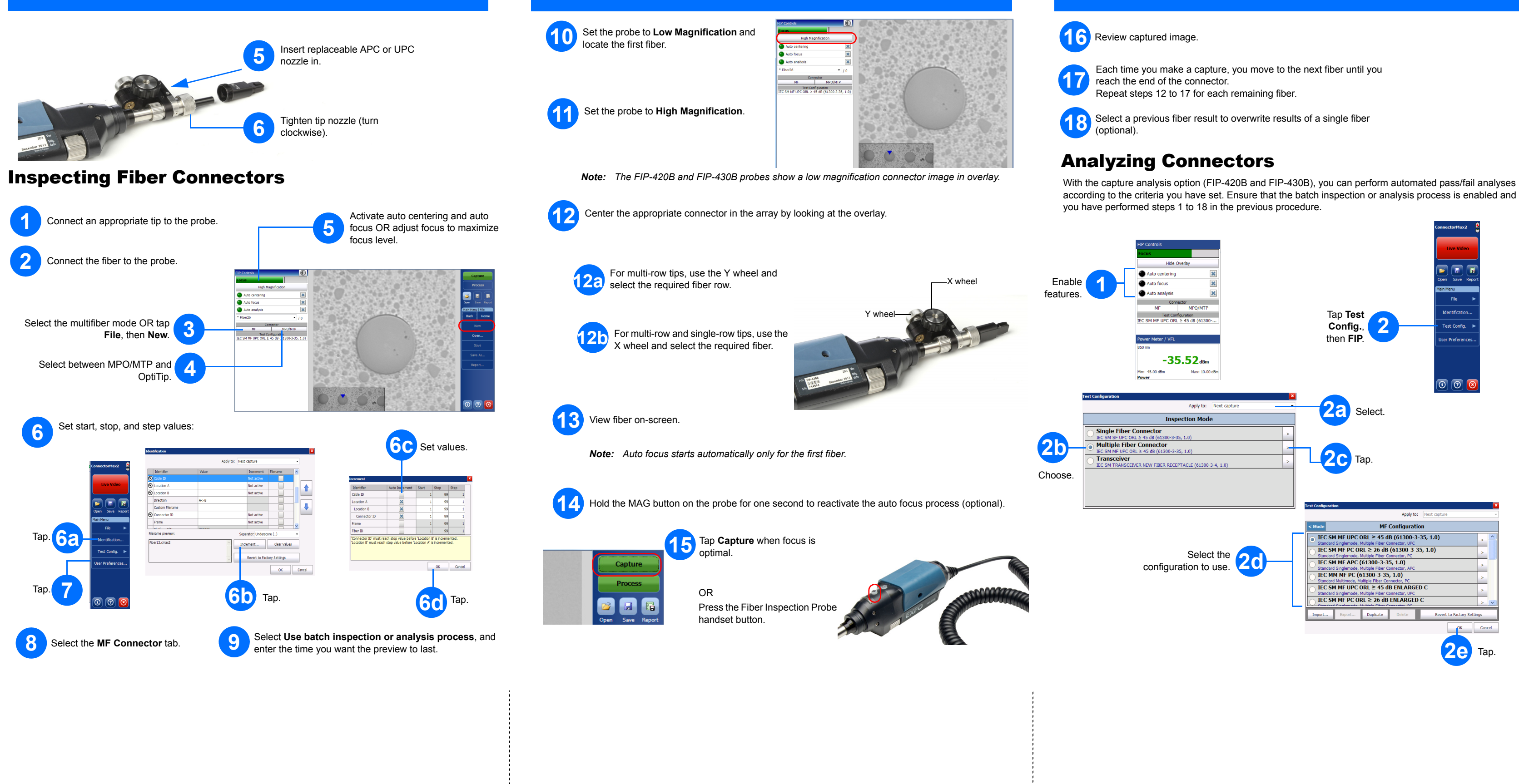

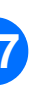